### **IUT** de Bourges **LIVRET D'ACCUEIL 2023-2024**

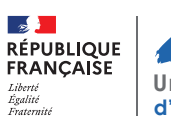

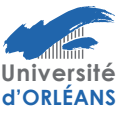

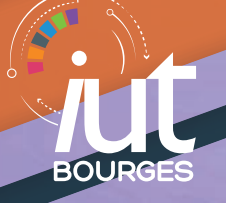

## **Sommaire**

- Page 3 Formations
- Page 4 Calendrier universitaire
- Page 5 IUT en chiffres
- Page 6 Plan du campus
- Page 7 Les Services
- Page 10 Bibliothèque
- Page 10 CROUS
- Page 11 Associations
- Page 12 Environnement Numérique de Travail
- Page 15 Plan de Bourges
- Page 17 Infos pratiques
- Page 18 Lexique
- Page 19 Le tri à l'IUT de Bourges
- Page 19 Des petits gestes pour sauver des vies

**BOUR** 

### *8% 27% 29% 35%* **Effectifs au 15 janvier 2023**<br>**Formations**

#### **Social / Territoires durables**

BUT Carrières Sociales *parcours* Villes et Territoires Durables

LP Gestion de la Protection Sociale

#### **Bâtiment et Travaux Publics**

BUT Génie Civil - Construction Durable

- *4 parcours* :
- Travaux Bâtiment
- Travaux Publics
- Bureau d'Études Conception
- Réhabilitation et Amélioration des Performances Environnementales des Bâtiments

#### **Industrie**

*Instrumentation, Mesures*

BUT Mesures Physiques, *2 parcours :*

- Matériaux et Contrôles Physico-Chimiques
- Techniques d'instrumentation

#### *Logistique industrielle*

BUT Qualité, Logistique Industrielle et Organisation *parcours* Organisation et Supply Chain

#### *Mécanique, Robotique*

BUTGénieMécanique & Productique, *2parcours:*

- Innovation Pour l'Industrie
- Simulation Numérique et Réalité Virtuelle

#### LP Robotique

#### **Gestion - Management**

BUT Gestion des Entreprises et des Administrations

- *3 parcours* :
- Gestion Comptable, Fiscale et Financière
- Gestion Entrepreneuriat et Management d'activité
- Gestion et Pilotage des Ressources Humaines
- LP Entreprise Agricoles et gestion des Risques
- 2 Diplômes de Comptabilité et de Gestion
- DCG
- DSCG

| Calendrier universitaire 2023-2024 |                  |                               | Dimanches Jours fériés & fermeture IUT |                                |                                       |
|------------------------------------|------------------|-------------------------------|----------------------------------------|--------------------------------|---------------------------------------|
| Septembre                          | Octobre          | Novembre                      | Décembre                               | Janvier                        | Février                               |
| 1 V Rentrée BUT alt                | 1D               | <b>Toussaint</b><br>1 M       | 1 V                                    | Nouvel an<br>1L                | 1 <sub>J</sub>                        |
| possible<br>2S                     | 2 L              | $\overline{2}$ J              | 2S                                     | 2M                             | 2V                                    |
| 3D                                 | 3 M              | $\overline{3}$ $\overline{V}$ | 3D                                     | $\overline{3}$ M               | JPO?<br>3S                            |
| Rentrée BUT*<br>4 L                | 4 M              | $\overline{4}$ $\overline{5}$ | 4L                                     | $\overline{4}$ $\overline{J}$  | 4 <sub>D</sub>                        |
| 5 M                                | 5 J              | $\overline{5}$                | 5 M                                    | $\overline{5}$ $\overline{V}$  | 5 L                                   |
| 6 M                                | 6 V              | 6 L                           | $6\overline{M}$                        | $\overline{6}\overline{5}$     | 6 M                                   |
| 7 J                                | 7 S              | 7 M                           | 7 J                                    | $\overline{7}$                 | 7 M                                   |
| 8 V                                | 8D               | 8 M                           | 8 V                                    | 8L                             | 8 <sub>J</sub>                        |
| $\overline{95}$                    | 9 L              | 9J                            | 95                                     | 9 M                            | 9 V                                   |
| 10 <sub>D</sub>                    | 10 <sub>M</sub>  | 10 <sub>V</sub>               | 10D                                    | 10 <sub>M</sub>                | 10S                                   |
| 11L                                | 11M              | 11S Armistice 1918            | 11L                                    | 11J                            | 11D                                   |
| 12 M                               | 12J              | 12D                           | 12M                                    | 12V                            | 12L                                   |
| 13 M                               | 13 <sub>V</sub>  | 13L                           | 13 M                                   | 13 S                           | 13 M                                  |
| 14J                                | 14S              | 14 <sub>M</sub>               | 14J                                    | 14D                            | 14M                                   |
| 15V                                | 15D              | 15 M                          | 15V                                    | 15L                            | 15J                                   |
| 16 <sub>S</sub>                    | 16L              | 16 J                          | 16 S                                   | 16 <sub>M</sub>                | 16 <sub>V</sub>                       |
| 17 <sub>D</sub>                    | 17M              | 17V                           | 17 <sub>D</sub>                        | 17 <sub>M</sub>                | 17 <sub>S</sub>                       |
| 18L                                | 18 <sub>M</sub>  | 18 <sub>S</sub>               | 18L                                    | 18 J                           | 18 <sub>D</sub>                       |
| 19 <sub>M</sub>                    | 19J              | 19D                           | 19 <sub>M</sub>                        | 19 <sub>V</sub>                | 19L                                   |
| 20 <sub>M</sub>                    | 20 <sub>V</sub>  | 20L                           | 20 <sub>M</sub>                        | 20 S                           | 20 <sub>M</sub>                       |
| 21J                                | 21S              | $\overline{2}1M$              | 21J                                    | 21D                            | 21M                                   |
| 22V                                | 22D              | 22 M                          | 22V                                    | 22L                            | 22J                                   |
| 235                                | 23L              | 23 J                          | 23 S                                   | 23 M                           | 23V                                   |
| 24D                                | 24 <sup>nd</sup> | 24 V                          | 24 <sub>D</sub>                        | 24 <sub>M</sub>                | 24S                                   |
| 25L                                | 25M              | 25S                           | 25L<br>Noël                            | 25J                            | 25D                                   |
| 26M                                | 26J              | 26D                           | 26 <sub>M</sub>                        | 26 V                           | 26L                                   |
| 27M                                | 27 <sup>V</sup>  | 27 L                          | 27 <sub>M</sub>                        | 27 S                           | 27M                                   |
| 28J                                | 285              | 28M                           | $\overline{28}$ J                      | 28D                            | 28M                                   |
| 29 <sub>V</sub>                    | 29D              | 29 M                          | $\overline{29}$ $\overline{V}$         | 29 L                           | 29J                                   |
| 30S                                | 30L              | 30 J                          | 30S                                    | 30 <sub>M</sub>                |                                       |
|                                    |                  |                               |                                        |                                |                                       |
|                                    | 31 <sub>M</sub>  |                               | 31D                                    | 31M                            |                                       |
| Mars                               | Avril            | Mai                           | Juin                                   | Juillet                        | Aout                                  |
| 1 <sup>V</sup>                     | Pâques<br>1 L    | 1 M Fête du travail           | $1\overline{S}$                        | 1 <sub>L</sub>                 | 1 <sub>1</sub>                        |
| $\overline{2}$ S                   | 2 M              | $\overline{2}\overline{J}$    | 2D                                     | 2 M                            | $\overline{2}$ $\overline{V}$         |
| $\overline{3}$ D                   | 3M               | $\overline{3}$ $\overline{V}$ | 3L                                     | 3M                             | $\overline{3}\overline{5}$            |
| 4L                                 | 4 J              | $\overline{4}$ $\overline{5}$ | 4 M                                    | 4 J                            | $\overline{4}$                        |
| $\overline{5}$ M                   | 5V               |                               | 5M                                     | 5V                             | 5Ē                                    |
| 6 <sub>M</sub>                     | 6S               | $\overline{5}$ D<br>6 L       | 6 J                                    | 6 S                            | $\overline{6}$ M                      |
| 7 J                                | 7 <sub>D</sub>   | 7 M                           | 7 V                                    | 7 <sub>D</sub>                 | 7 <sub>M</sub>                        |
| $\overline{8}$ $\overline{V}$      | 8L               | 8 M Victoire 1945             | 85                                     | 8 <sub>L</sub>                 | $\overline{8}$ $\overline{1}$         |
| $\overline{9}$ $\overline{5}$      | 9 M              | 9 J<br><b>Ascension</b>       | 9D                                     | 9 <sub>M</sub>                 | 9V                                    |
| 10D                                | 10 <sub>M</sub>  | 10 <sub>V</sub>               | 10 L                                   | 10 <sub>M</sub>                | $\overline{10}$ $\overline{5}$        |
| 11L                                | 11J              | 11S                           | 11 M                                   | 11 <sup>1</sup>                | 11D                                   |
| 12M                                | 12V              | 12D                           | 12 M                                   | 12V                            | 12L                                   |
| 13M                                | 13S              | 13L                           | 13J                                    | 13S                            | 13M                                   |
| 14J                                | 14D              | 14 M                          | 14V                                    | 14 D Fête Nationale 14 M       |                                       |
| 15V                                | 15L              | 15 <sub>M</sub>               | 15S                                    | 15L                            |                                       |
| 16 <sub>S</sub>                    | 16 <sub>M</sub>  | 16J                           | 16 <sub>D</sub>                        | 16M                            | 15 J Assomption<br>16V                |
| 17D                                | 17 M             | 17 V                          | 17L                                    | 17 <sub>M</sub>                | $\overline{175}$                      |
| 18L                                | 18J              | 185                           | 18 <sub>M</sub>                        | 18J                            | $\overline{18}$ D                     |
| 19M                                | 19 <sub>V</sub>  | 19 D                          | 19 M                                   | 19 <sup>V</sup>                | 19 L                                  |
| 20M                                | 20 S             | 20L<br>Pentecôte              | 20 J                                   | 20 <sub>S</sub>                | 20 <sub>M</sub>                       |
| 21J                                | 21D              | 21M                           | 21 V                                   | 21D                            | 21M                                   |
| 22V                                | 22L              | 22 M                          | 22S                                    | 22L                            | 22J                                   |
| 23S                                | 23M              | 23J                           | $\overline{2}3D$                       | 23 <sub>M</sub>                | $\overline{23}V$                      |
| 24D                                | 24M              | 24 V                          | 24 L                                   | $24\overline{M}$               | 24S                                   |
| 25L                                | 25J              | 25S                           | 25 M                                   | $\overline{25}$ J              | 25D                                   |
| 26M                                | 26V              | 26D                           | 26 <sub>M</sub>                        | $\overline{26}$ $\overline{V}$ | 26L                                   |
| 27M                                | 27S              | 27L                           | 27 J                                   | $\overline{275}$               | Zone B<br>27M                         |
| 28J                                | 28D              | 28 M                          | 28 <sub>V</sub>                        | 28D                            | 28M                                   |
| 29 <sub>V</sub>                    | 29L              | 29 M                          | 29 S                                   | 29L                            | 29J                                   |
| 30S                                | 30 <sub>M</sub>  | 30 J                          | 30 <sub>D</sub>                        | $\overline{30}$ M              | Vacances scolaires<br>30 <sup>°</sup> |

<sup>\*</sup>Rentrée des BUT1re, 2e et 3e années le 4 septembre 2023 *(Rentée des BUT1: du 4 au 7 septembre et début des cours le 8 septembre)*

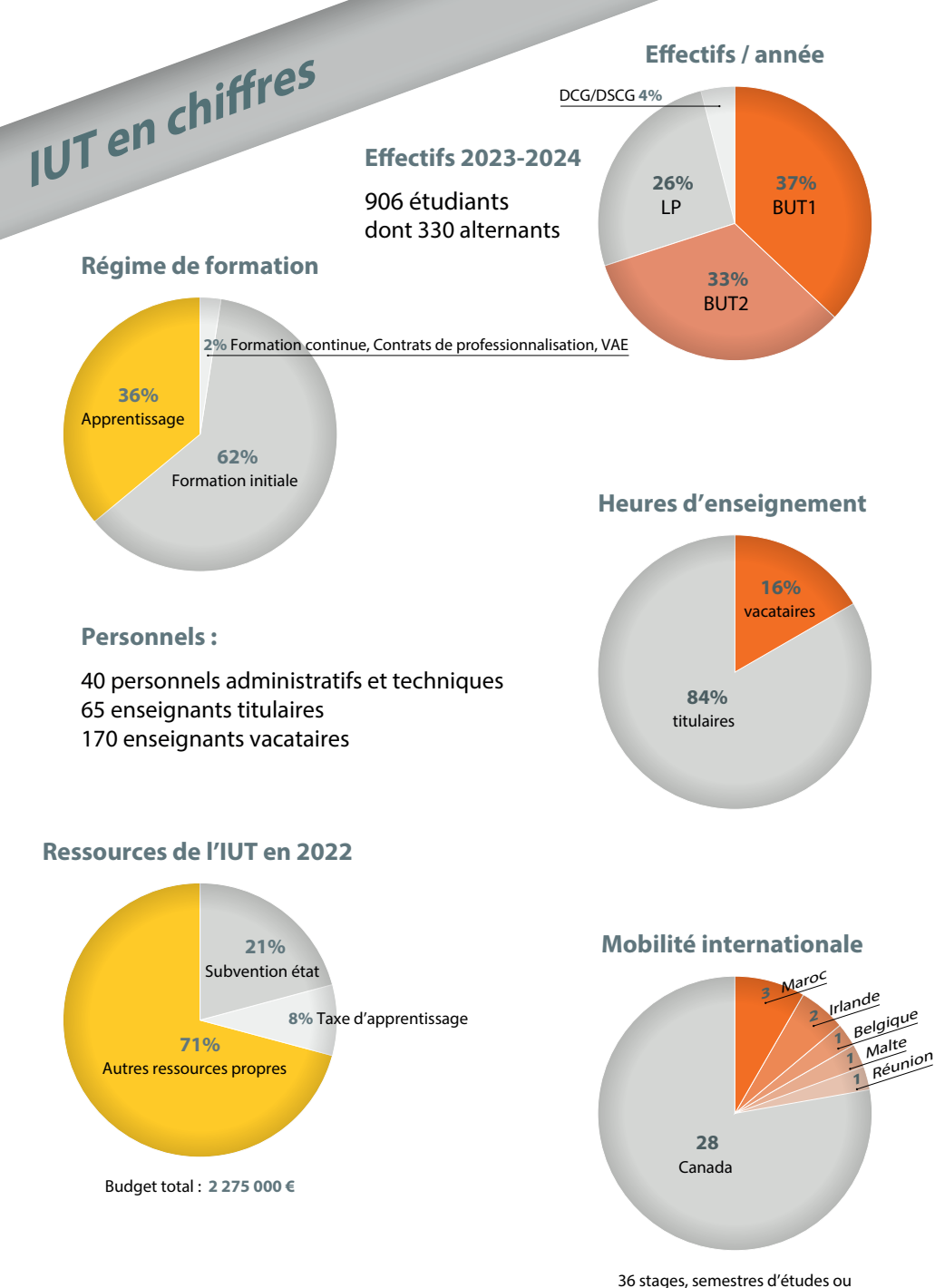

#### **IUT de Bourges / Université d'Orléans**

étudiants en DUETI à l'étranger

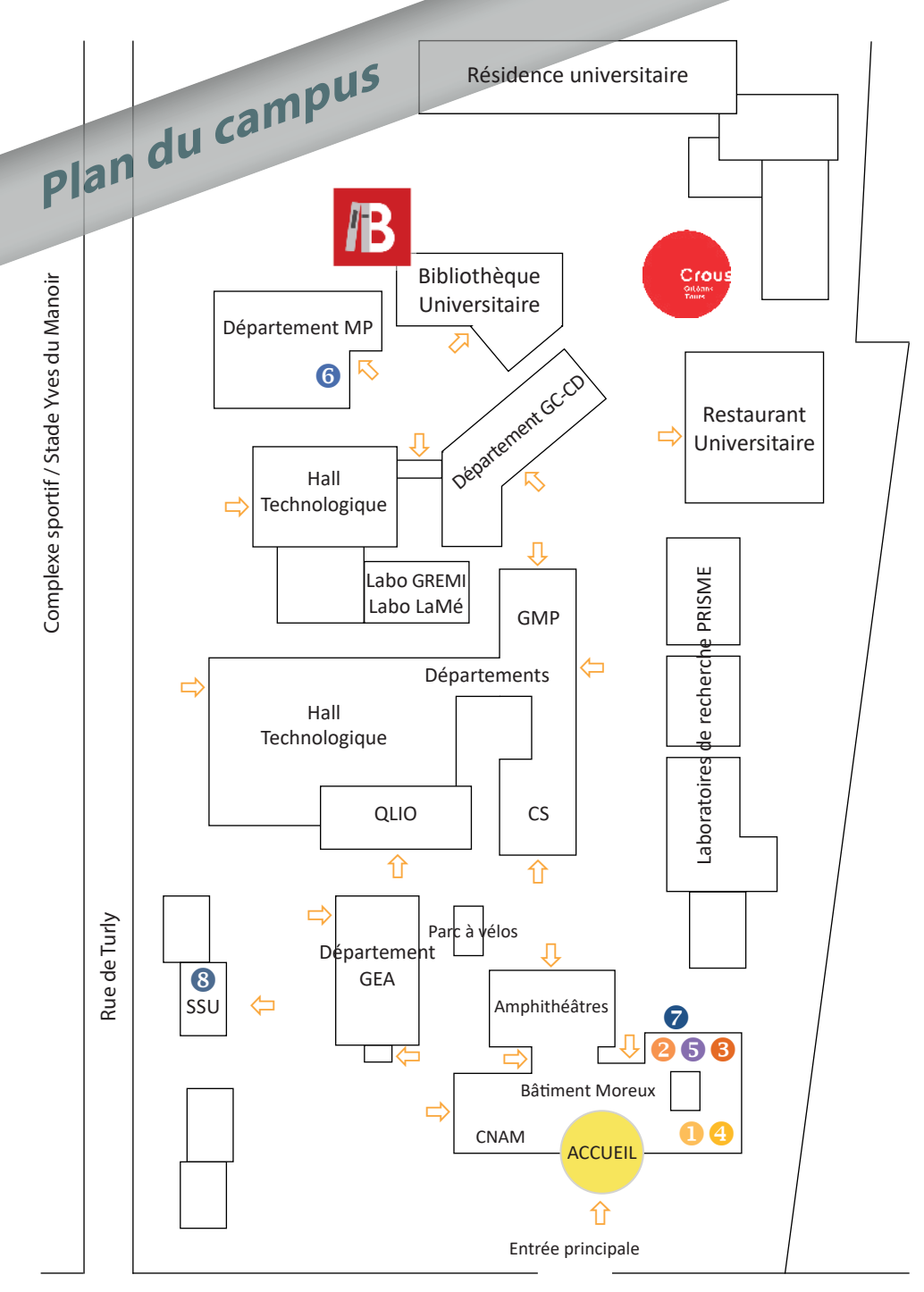

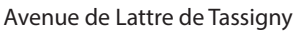

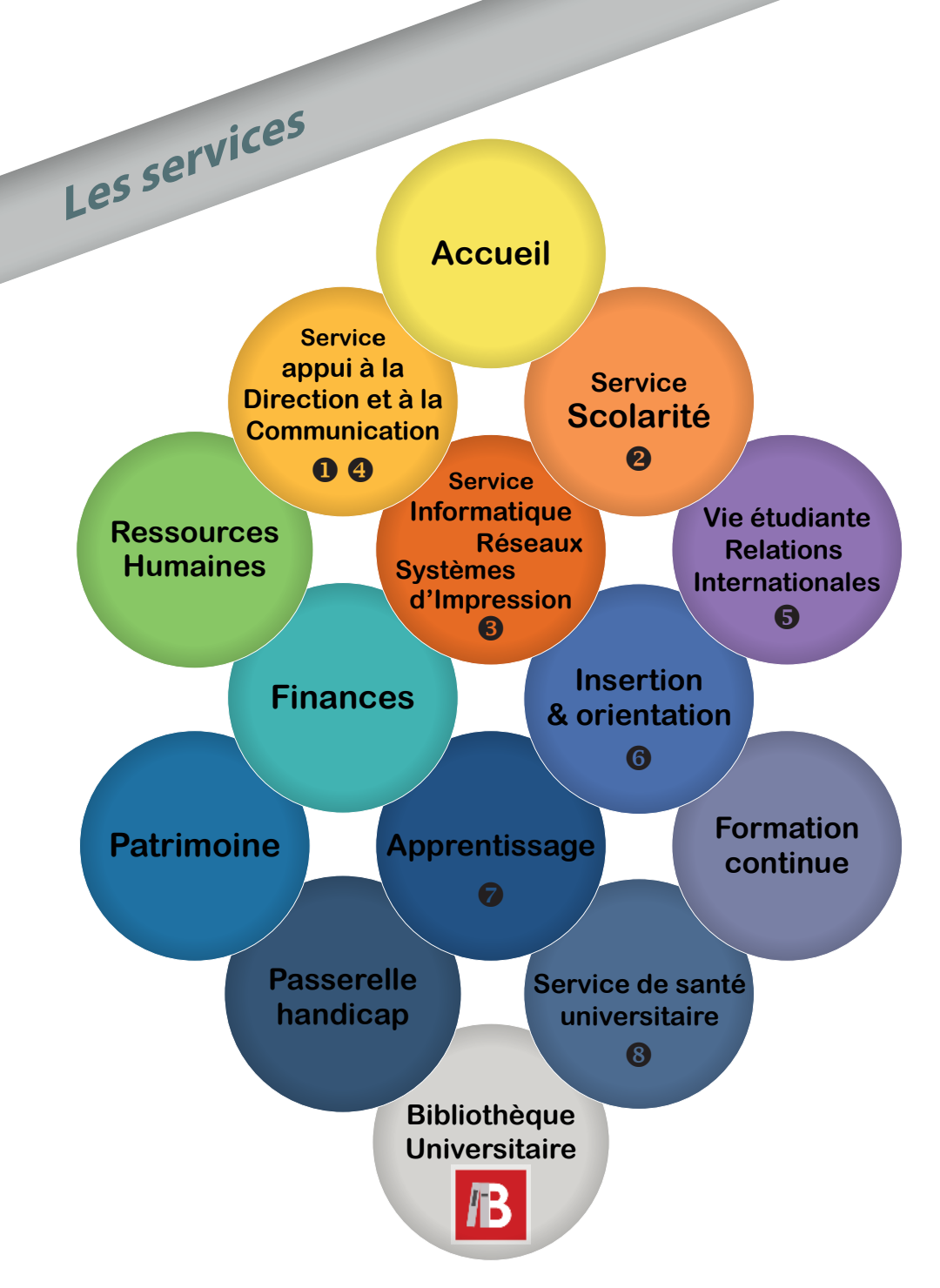

#### L'Accueil de l'IUT

se situe à l'entrée principale du Bâtiment Moreux, il est ouvert du lundi au vendredi de 8h00 à 12h00 et de 13h00 à 16h00. La personne à l'accueil est à votre écoute pour transmettre votre demande et trouver la bonne personne à contacter.

02 48 23 80 80

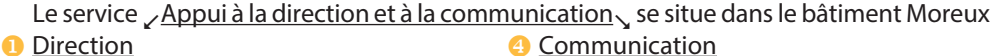

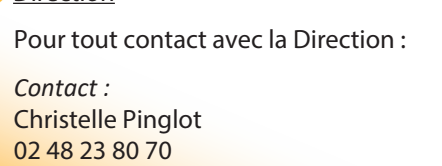

**Les services** 

secretariat.direction.iut18@univ-orleans.fr

**2** Le service Scolarité se situe dans le bât. Moreux et vous accueille les lundi, mardi, mercredi, vendredi de 8h30 à 11h30 et le jeudi de 13h à 16h.

Le service vous renseigne sur le suivi de votre dossier administra�f, les aides financières, les exonérations ou remboursements des droits d'inscription, transferts de dossier.

*Contacts :* Françoise Dagaud, Frédérique Duda, Julie Raimbault, Delphine Mortreux 02 48 23 82 42 scolarite.iut18@univ-orleans.fr

 Le service Informatique - Réseaux - Systèmes d'Impression se situe dans le bât. Moreux. Vous y trouverez toutes les réponses concernant votre environnement numérique de travail. *Contacts :* Willy Blondet, Vincent Hubert, Stéphane Raclin, Bruno Thomas

02 48 23 80 68 / 02 48 23 80 35 sirsi.iut18@univ-orleans.fr

Pour vos projets tutorés, stages ou autres *Contact :* Nicolas Carreau 02 48 23 80 62 communication.iut18@univ-orleans.fr

**6** Le Bureau des Relations Internationales se situe dans le bâtiment Moreux et vous accueille pour l'étude de tous vos projets de mobilité internationale.

Pour vos besoins en communication

*Contacts :* Delphine Mortreux - 02 48 23 80 77 Peggy Dautry - 02 48 23 80 75 Karine Pilleyre - 02 48 23 80 75 international.iut.bourges@univ-orleans.fr

**6** La mission Insertion & Orientation se situe dans le bâ�ment MP et vous accueille durant les heures d'ouverture du secrétariat pour les réponses sur les offres d'emploi et les offres de stages.

Vous pouvez aussi consulter ces offres sur CELENE via votre ENT.

*Contact :*

Emmanuelle Jacquemet - 02 48 23 80 50 emploi.iut18@univ-oléans.fr

# **Les services**

Le CFA des Universités Centre-Val de Loire se situe dans le bât. Moreux au 1<sup>er</sup> étage. Les assistant(e)s relations apprentissage du CFA des Universités CVL vous accueillent et vous accompagnent pour votre formation en apprentissage.

*Contact : 02 47 36 76 32 (Tours)* cfa-univ.iut18@univ-orleans.fr

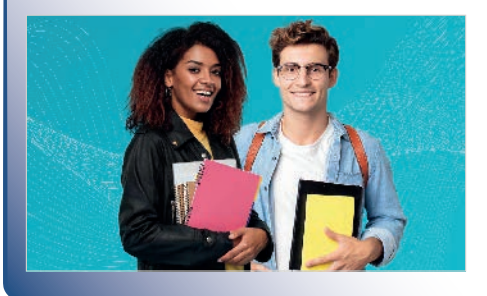

Le Service de Santé Universitaire (SSU) se situe en face du bâtiment GEA et est ouvert du lundi au vendredi.

#### *Contacts :*

Karine Halbardier (médecin) Marie-Claude Voisinet (infirmière) 02 48 23 80 83 sante-bourges@univ-orleans.fr

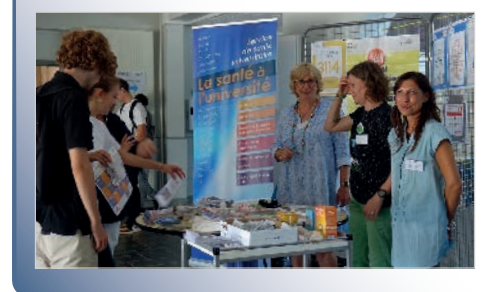

 Vous rencontrez des difficultés d'accessibilité liées à votre santé, vous souhaitez un accompagnement et obtenir un aménagment, vous pouvez contacter nos correspondants du service Passerelle handicap.

*Contact :* Olivier Penne�er - 02 48 23 80 39 handicap.iut18@univ-orleans.fr

#### **Bibliothèque Universitaire**

**Les services** 

Située sur le campus de l'IUT, en face de la résidence universitaire, vous y trouverez tous les ouvrages, ressources électroniques, revues nécessaires à vos études et au suivi de l'actualité.

La bibliothèque vous accueille dans une salle de lecture au rez-de-chaussée, une salle détente et trois salles de travail en groupe à l'étage.

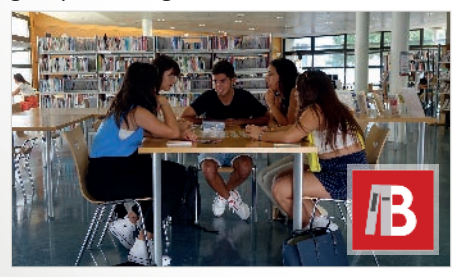

Un catalogue permet une recherche aisée de l'information. Les usagers peuvent se connecter à Internet en wifi ou en salles avec des ordinateurs équipés de la suite Office. Un service d'impression/photocopies est disponible.

Ouverture du lundi au vendredi de 8hà18h Détails pratiques et services en ligne : http://scd.univ-orleans.fr/bu-bourges

#### Restaurant Universitaire et cafétéria

Idéalement situé entre la résidence de Turly et les bâ�ments de l'IUT, il comporte 350 places assises et est ouvert de 11h45 à 13h15.

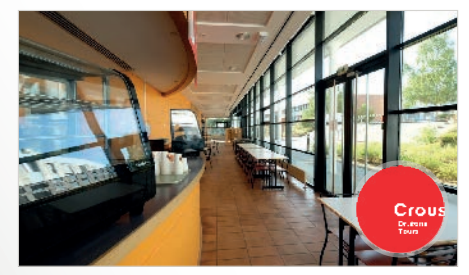

Hébergement

La résidence universitaire Turly se situe sur le campus de l'IUT. Elle offre 104 studios de 18 m², 5 studios de 27 m², 5 chambres de 15 m² et 92 chambres de 9 m² (total 206 logements).

#### Infos :

www.crous-orleans-tours.fr bourges@crous-orleans-tours.fr 02 48 27 55 30

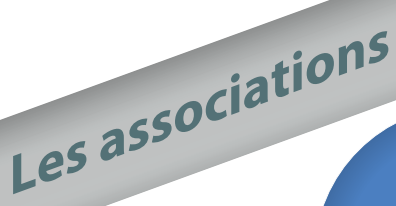

#### **BDE**

#### **Le bureau des étudiants (BDE)**

Le BDE et l'association sportive organisent des activités extra-scolaires, des soirées étudiantes, l'accueil des nouveaux étudiants...

Ces associations étudiantes contribuent à la rencontre des différents étudiants de l'IUT et se situent à côté de l'amphithéâtre Charost (Bâtiment Moreux).

*Contact :* bde.iut18@univ-orleans.fr

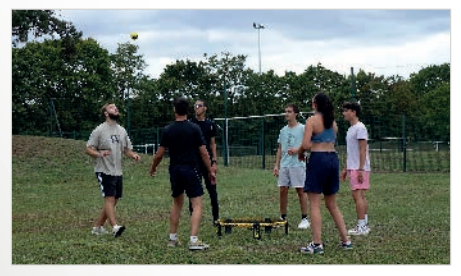

#### **Sport : du loisir à la compétition**

Franck Flacheron, enseignant de sport pour le centre universitaire de Bourges, encadre les étudiants tout au long de l'année en proposant de nombreuses activités ·

badminton, basket, escalde, football, hand, rugby, volley...

*Contact :* sport.bourges@univ-orleans.fr

**Association sportive**

#### **Les autres associations**

#### **Les autres associa�ons étudiantes:**

- Zik'IUT
- **Association Carrières Sociales**
- Bureau des Génies Civils (BGC)
- $\bullet$  HOMECA
- **ASSO-QLIO-BOURGES**

Pour toutes questions concernant les associations : asso.iut18@univ-orleans.fr

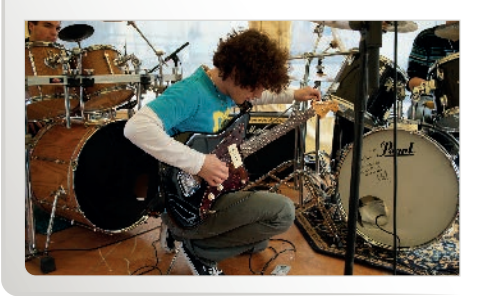

#### *Comptes d'accès*

**de Travail**

 Pour se connecter sur un ordinateur, taper simultanément sur les touches : **CTRL +ALT + SUPPR**

 Saisissez votre nom d'u�lisateur ; il est composé de l'ini�ale de votre prénom suivi de votre nom, le tout sans accent, ni espace, ni tiret.

 Saisissez votre mot de passe ; lors de la première connexion, le mot de passe est : **MDPtmp123**

#### *Attention :*

respectez la casse : les majuscules et les minuscules doivent être différenciées (contrairement au nom d'utilisateur). Vérifiez l'activation (ou non) de la touche 'Maj' qui permet d'écrire en majuscules

et '**Verr num**' qui permet de saisir des chiffres.

**Environnement Numérique**

Souvenez-vous toujours de votre mot de passe car vous êtes le seul à le connaître et il vous sera demandé à chacune de vos connexions.

#### *Domaine IUT*

Le domaine IUT est intégré dans 17 salles réparties sur le campus :

 $\boxtimes$  Département CS : 1 salle

 $\boxtimes$  Département GEA : 3 salles + salle multimédia (dont 2 réservées GEA)

 $\boxtimes$  Bâtiment Moreux : 1 salle + salle multimédia

 $\boxtimes$  Département GC : 5 salles

 $\boxtimes$  Département MP : 2 salles (dont 1 réservée MP)

- Département QLIO : 3 salles (dont 2 réservées QLIO)
- Département GMP : 3 salles

Vous pouvez donc avoir accès à votre espace personnel et à tous vos documents en vous connectant avec votre compte informatique IUT.

*Service Informatique, Réseaux et Systèmes d'Impression sirsi.iut18@univ-orleans.fr*

#### *Activation de votre ENT*

**de Travail**

**Environnement Numérique**

En tant qu'étudiant de l'Université d'Orléans, vous disposez d'un compte ENT qu'il vous faut ac�ver. Pour cela vous devez vous rendre sur le site de l'université d'Orléans, **ENT**, cliquez sur Vous êtes étudiant, cliquez ici pour activer votre compte et suivez la procédure. Vous devrez pour cela vous munir de votre numéro étudiant. **h�ps://ent.univ-orleans.fr/**

Une fois votre compte activé, cela vous donne accès entre autre :

 **à un compte email sous forme : prenom.nom@etu.univ-orleans.fr**  *Si vous n'utilisez pas cette adresse, la transférer sur votre adresse personnelle.*

- **au WIFI pour vous connecter sur le campus de l'université**
- **aux emplois du temps**
- **au portail documentaire**
- **à internet sur le campus de l'IUT**
- **à la plateforme cours et support de cours en ligne**
- **au PIX (cer�ficat informa�que et internet)**

Zones WIFI : Dans tous les bâ�ments de l'IUT

#### *Quota d'impression*

Votre quota d'impression est de 300 pendant votre année universitaire. Ce quota ne peut être dépassé, il vous convient donc de le gérer au mieux.

L'iden�fiant demandé lors du lancement de l'impression sur un ordinateur ou pour libérer l'impression sur un photocopieur est votre N° d'étudiant (il est inscrit sur votre carte d'étudiant) ou votre carte d'étudiant(e).  $1$  page A4 = 1  $1$  page A3 = 2

*Service Informatique, Réseaux et Systèmes d'Impression sirsi.iut18@univ-orleans.fr*

#### *Consignes à respecter*

**de Travail**

**Environnement Numérique**

 $\boxtimes$  En cas de panne sur un matériel, ordinateur ou imprimante, de quel type que ce soit, merci de contacter le secrétariat qui préviendra le technicien. Ne tentez rien de vous-même !

 $\boxtimes$  Il est strictement interdit de manger ou de boire dans les salles informatiques. En cas de non respect de ces règles ou celle de «**la charte u�lisateur pour l'usage des**  ressources informatiques et services Internet», des sanctions pourront être prises; vous pourrez être exclu de la salle et celle-ci pourra être fermée pour une durée indéterminée.

#### *Espace d'échanges*

Une zone d'échange a été créée et vous permet donc d'effectuer des échanges de documents entre étudiants ou avec vos professeurs. Cette zone est utilisée par les professeurs pour me�re à votre disposi�on des corrigés de devoirs, des exercices…

Cette zone publique est accessible depuis votre poste de travail : **Y:**\

Les documents qui sont échangés sur cette zone doivent rester dans le cadre de vos études et respecter «**la charte de l'u�lisateur pour l'usage de ressources informa�ques**  et de services Internet» que vous avez signée lors de votre inscription à l'IUT.

#### *Déconnexion*

Lorsque vous avez fini de travailler, vous devez fermer votre session en tapant simultanément sur les touches : **CTRL + ALT + SUPPR**, puis **FERMER LA SESSION** et **OK**. Pensez toujours à éteindre vos écrans mais pas vos ordinateurs.

N'oubliez pas que vous n'êtes pas seul à utiliser ces matériels aussi prenez en soin.

*Service Informatique, Réseaux et Systèmes d'Impression sirsi.iut18@univ-orleans.fr*

#### *Espace personnel*

**de Travail**

Un répertoire personnel vous a été créé sur un disque **Z:**\ (Auquel vous avez accès via le poste de travail et ce depuis n'importe quel poste faisant par�e du domaine IUT). Ce répertoire vous est personnel et vous êtes le seul à y accéder grâce à votre login et votre mot de passe, pensez donc à structurer votre répertoire en dossiers et à y ranger vos différents fichiers.

Tous les documents que vous sauvegarderez ailleurs ne seront pas protégés de la vue et de l'utilisation des autres utilisateurs, ni même dans certains cas, sauvegardés. Il est donc impéra�f de sauvegarder vos documents dans votre répertoire personnel.

#### *Logiciels*

Microso�:Grâce à l'abonnement Office365+Teams pris par l'Université, tous les étudiants et personnels peuvent bénéficier de la suite bureautique Microsoft Office 365 + Teams.

Site : https://www.office.com

**Environnement Numérique**

En début d'année, les étudiants recevront un courriel sur leurs emails étudiant afin d'activer cet abonnement.

Pour plus d'information, vous pouvez nous écrire: sirsi.iut18@univ-orleans.fr

- Matlab : Créer un compte avec votre adresse email universitaire sur http://mathworks.com/account Pour plus d'information et connaitre la procédure: sirsi.iut18@univ-orleans.fr
- Suite Autodesk : Créer un compte avec votre adresse email universitaire sur https://www.autodesk.fr/education/home Pour plus d'information, vous pouvez nous écrire: sirsi.iut18@univ-orleans.fr
- Abvent Archicad Atlan�s: Créer un compte avec votre adresse emai universitaire sur https://education.abvent.com/ Pour plus d'information et connaitre la procédure: sirsi.iut18@univ-orleans.fr
- Labview:Créer un compte avec votre adresse email universitaire sur https://www.ni.com/fr-fr/shop/labview.html Pour plus d'information, vous pouvez nous écrire: sirsi.jut18@univ-orleans.fr

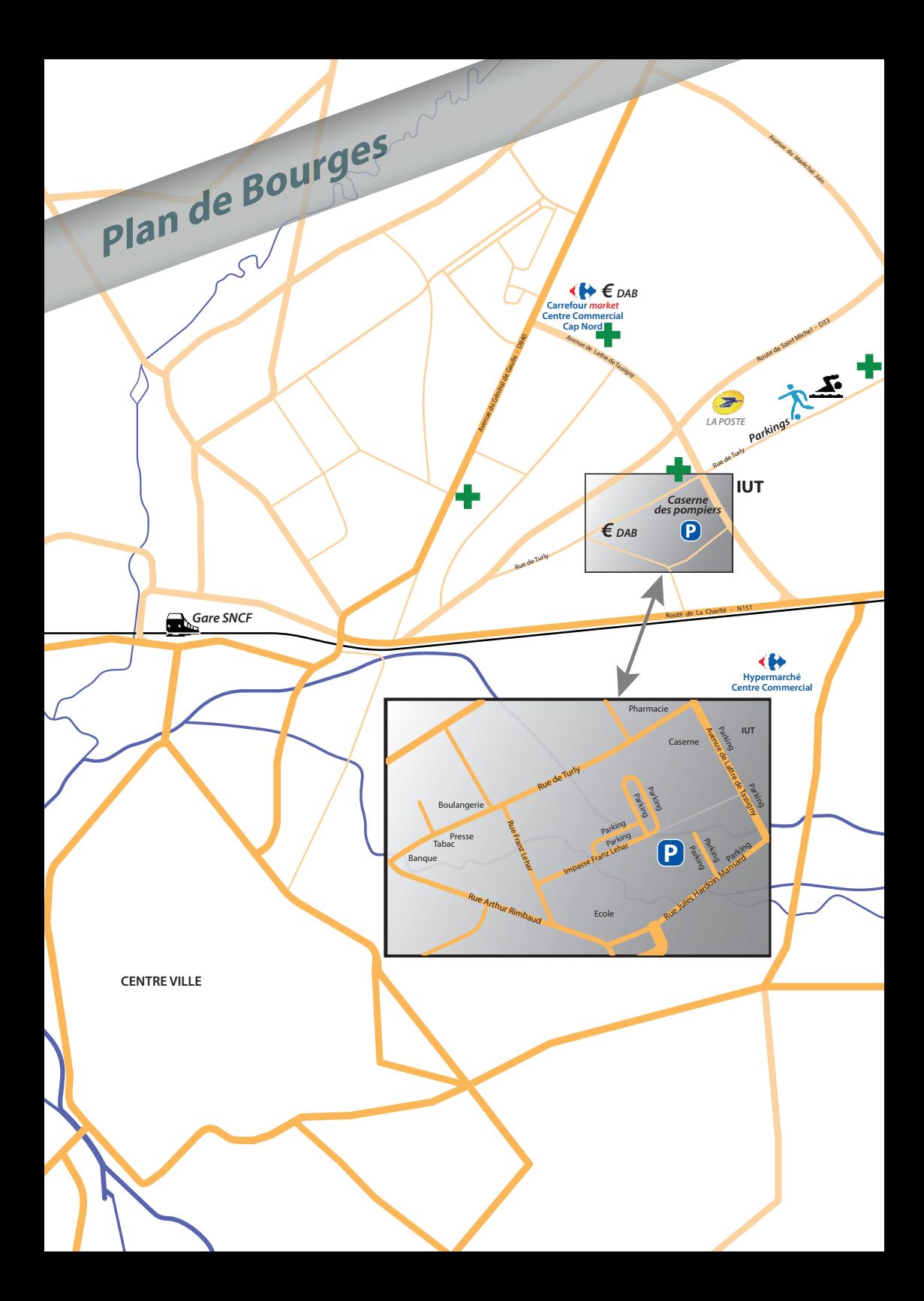

#### **Santé**

SOS médecin: 5 rue Albert Einstein, 18000 Bourges 02 48 23 33 33 sur rendez-vous, jours, nuits, week-ends et jours fériés

Urgence: composez le 15

**Infos pratiques** 

Pharmacies : (Bourges secteur Nord) Pharmacie de Turly, 117 rue de Turly, 02 48 24 63 43

Pharmacie Borderie, 159 rue de Turly, 02 48 24 41 41

Pharmacie de Paris, 120 av. Gl de Gaulle 02 48 24 39 75

Pharmacie Gibjoncs Centre Commercial Cap Nord, rue François Villon 02 48 24 36 06

Centre de soins : Espace Santé Parentalité, 8 av. Stendhal 02 48 65 61 32 8h-12h & 15h30-17h du lundi au vendredi 8h-12h le samedi

Centre médico psychologique : 7 rue Gustave Ferrié 02 48 27 27 27 Plus d'infos : www.univ-orleans.fr/vie-étudiante/ santé/lantenne-de-bourges

 **Agglo bus** (transports urbains de Bourges) 02 48 27 99 99 Plan, horaires, tarifs : www.agglobus.com

#### **Gare SNCF**

12 place du Gl Leclerc 20 min à pied, 15 min en bus, 7 min en auto Ligne B Agglo Bus 36 35 ou www.gares-sncf.com

Parkings (stationner à proximité de l'IUT) Avenue de Lattre de Tassigny Rue de Turly Impasse Frantz Léhar (derrière centre de secours)

**DAB** (distributeur de billets) 38/40 rue de Turly 41 rue Paul Verlaine

#### **Centre Commercial Cap Nord**

situé au croisement de l'Avenue de Lattre de Tassigny et l'Avenue du Général de Gaulle Plusieurs commerces : librairie, pharmacie, coiffeur, supermarché...

#### **Epicerie Solidaire**

ESOPE est une épicerie Sociale Etudiante et Jeunes Travailleurs située rue de la Gare de Marchandises à Bourges. Ouverture : du lundi au vendredi, 9h à 12h et 14h à 17h Conditions d'accès, plus d'infos : http://ba18.banquealimentaire.org 02.48.65.01.96 ou assistante sociale CROUS

**Complexe spor�f et de loisirs**, rue de Turly gymnase Yves Dumanoir, stade, piscine des Gibjoncs.

D'autres complexes à Bourges: www.bourges-tourisme.com/activites /activites-enfants/

## **Lexique**

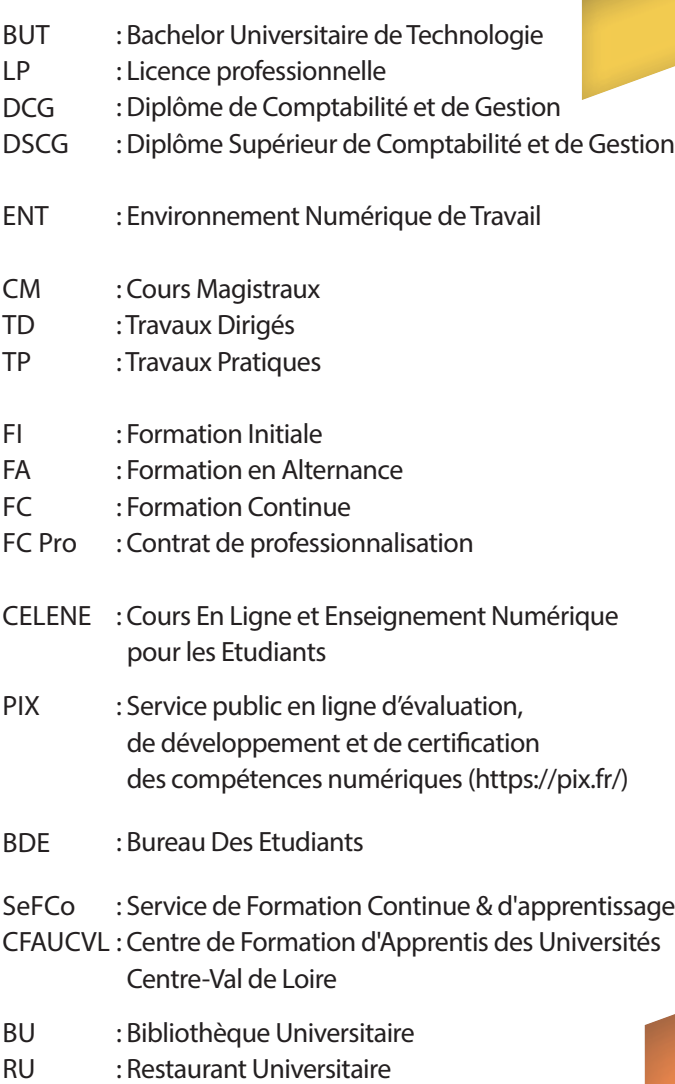

#### **IUT de Bourges / Université d'Orléans**

**BOURGES** 

#### **Le tri à l'IUT de Bourges**  Je connais mes couleurs, **Campus** je simplifie, **IUT 1<sup>8</sup> M.O.B.I.L.I.S.É** je trie.- JAUNE - $- NOIR -$ **CANETTES, CARTONS.** Π⊘ **BOUTEILLES EN PLASTIQUE. TOUT LE RESTE** m **TOUS LES PAPIERS** ET... QUAND J'AI UN DOUTE 在, 用, 化用。 **Des petits gestes qui sauvent des vies** *www.sauv-life.fr* SAIIV La Communauté des Life Citoyens Volontaires Comment ca marche? 1. Le centre 15 reçoit un appel pour un arrêt Numéro d'urgence pour les personnes avec des cardiaque, déclenche l'application Sauv Life et les secours. difficultés à entendre ou à parler 2. Sauv Life géolocalise la victime, alerte et Le 114, comment ca marche? guide les volontaires vers un défibrilateur et la vic�me. URGENCES NATIONALES DU 114 3. Sauv Life aide les volontaires (vidéoconférence avec le Samu, vidéos explicatives des gestes d'urgences...) jusqu'à l'arrivée des secours. . **CALC O**Fax numéros d'urgence : **15** SAMU / **18** Sapeurs Pompiers **112** Toutes urgences en Europe SERVICES D'URGENCE DU DÉPARTEMENT DE L'A

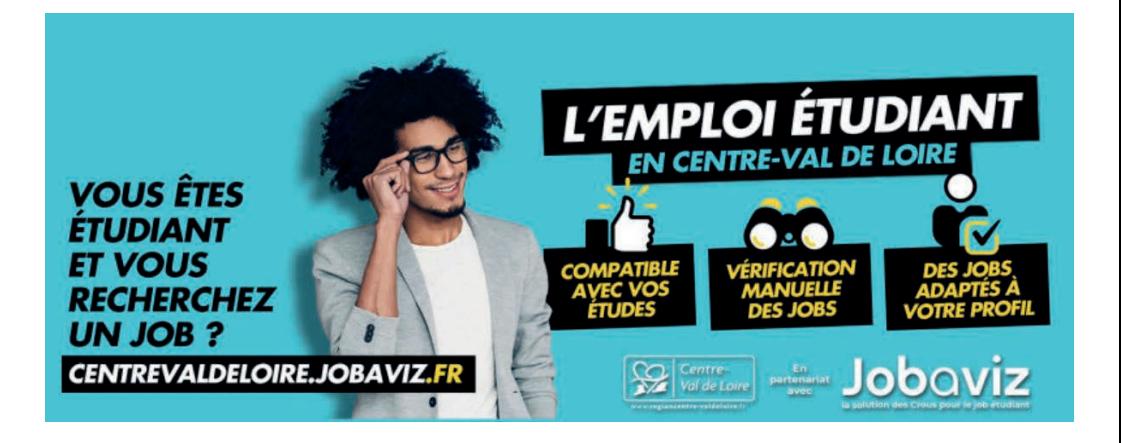

### **TRANSPORTS** TA CARTE REMI LIBERTÉ JEUNE **GRATUITE** AU LIEU DE 20 € <u>PR</u>

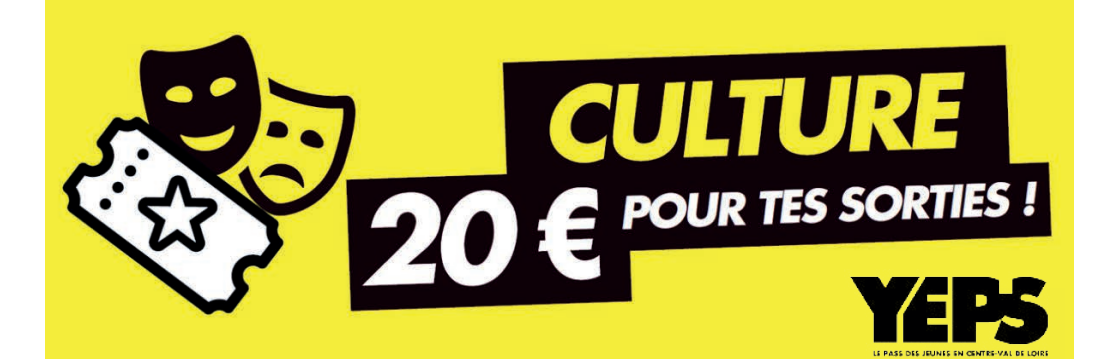

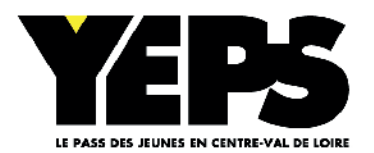

**www.yeps.fr EN CENTRE-VAL DE LOIRE LE PASS DES JEUNES**

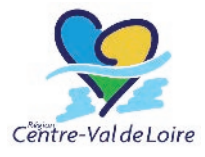